Droits d'auteur © 2011. Acer Incorporated. Tous droits réservés.

Guide d'utilisation des projecteurs de la série C20 Acer Edition initiale : 9/2011

Des modifications peuvent être apportées de temps à autre aux informations contenues dans cette publication, sans qu'il soit besoin d'nformer quiconque de ces révisions ou changements. Ces modifications seront ajoutées aux nouvelles éditions de ce manuel. Notre société ne fournit aucune espèce de garantie ou représentation expresse ou implicite, relative aux informations contenues dans ce manuel et n'offre notamment aucune garantie d'aucune sorte quant à la valeur marchande de ce produit ou son adéquation à une utilisation particulière.

Enregistrez le numéro de modèle, le numéro de série, et la date et le lieu d'achat dans l'espace prévu cidessous. Le numéro de série et le numéro de modèle sont imprimés sur l'étiquette collée sur le châssis. Toutes les correspondances concernant cette unité doivent inclure les informations concernant le numéro de série, le numéro de modèle et l'achat.

Toute reproduction, transmission, transcription ou mise en mémoire de ce manuel ou partie sur un support quelconque, par quelque procédé que ce soit, notamment, électronique, mécanique, photocopie, enregistrement, ou autre, sont interdites sans l'autorisation écrite préalable d'Acer Incorporated.

Série des projecteur C120 Acer Numéro de modèle : \_ Numéro de série : Date d'achat : Lieu de l'achat :

Acer et le logo Acer sont des marques commerciales déposées par Acer Incorporated. Les noms de produits ou marques commerciales d'autres sociétés sont utilisés ici à des fins d'identification uniquement et sont la propriété de leurs détenteurs respectifs.

### **Informations pour votre sécurité et confort**

Lisez ces consignes attentivement. Conservez ce document pour des références ultérieures. Respectez tous les avertissements et instructions indiqués sur le produit.

#### **Eteindre le produit avant tout nettoyage**

Ne pas utiliser de nettoyants liquides ou en aérosol. Utilisez un chiffon humide pour le nettoyage.

#### **Mise en garde concernant la prise lors de la déconnexion de l'appareil**

Observez les consignes suivantes lorsque vous connectez et déconnectez l'alimentation à une alimentation externe:

- Installez le bloc d'alimentation avant de connecter le cordon d'alimentation sur la prise d'alimentation secteur .
- Débranchez le cordon d'alimentation avant de déconnecter le bloc d'alimentation du projecteur.
- Si le système utilise plusieurs sources d'alimentation, coupez l'alimentation du système en débranchant tous les cordons d'alimentation des sources d'alimentation.

#### **Mise en garde concernant l'accessibilité**

Assurez-vous que la prise d'alimentation dans laquelle vous branchez le cordon d'alimentation est facilement accessible et se situe au plus près possible de l'équipement. Si vous devez couper complètement l'alimentation de l'équipement, assurez-vous de débrancher le cordon d'alimentation de la prise murale.

#### **....................................................................................................**

#### **Avertissement :**

- Ne pas utiliser ce produit près de l'eau.
- Ne pas placer ce produit sur un chariot, un support ou une table instable. Si le produit tombe, il risque d'être endommagé sérieusement.
- Les fentes et les ouvertures sont conçues à des fins de ventilation; pour assurer un fonctionnement fiable du produit et pour le protéger des surchauffes. Ces ouvertures ne doivent pas être obstruées ou couvertes. Les ouvertures ne doivent jamais être obstruées en plaçant le produit sur un lit, un divan, un tapis ou d'autres surfaces similaires.
- Ce produit ne doit jamais être placé à proximité ou sur un radiateur ou une bouche de chauffage ou encastré dans une installation si une ventilation adaptée n'est pas disponible.
- N'introduisez jamais d'objets de quelque sorte que ce soit dans ce produit à travers les fentes du boîtier car ils pourraient toucher des endroits soumis à des tensions dangereuses ou provoquer des courts-circuits qui pourraient causer un incendie ou une électrocution. Ne jamais renverser de liquide d'aucune sorte sur ou dans le produit.
- Pour éviter d'endommager les composants internes et prévenir une éventuelle fuite de la batterie, ne pas placer le produit sur une surface vibrante.
- Ne jamais utiliser ce produit en faisant du sport, de l'exercice ou dans un environnement vibrant, ce qui pourrait provoquer un éventuel court-circuit ou endommager les périphériques à base de ventilateur, ou la lampe.

j

#### **Dépannage du produit**

Ne pas tenter de réparer ce produit par vous-même. Ouvrir ou retirer les couvercles peut vous exposer à de dangereuses tensions ou d'autres dangers. Pour tout dépannage, veuillez vous adresser à un technicien qualifié.

Pour tout dépannage, veuillez vous adresser à un technicien qualifié lorsque :

- le cordon d'alimentation est endommagé, coupé ou effiloché.
- du liquide a été renversé dans le produit
- le produit a été exposé à la pluie ou à l'eau
- le produit est tombé ou si le boîtier a été endommagé

• le produit laisse apparaître une modification notable de ses performances, cela indique une nécessité de dépannage

• le produit ne fonctionne pas correctement après avoir suivi les instructions d'utilisation

**....................................................................................................** (ຟື **Remarque:** Régler uniquement les commandes qui sont traités dans les instructions d'utilisation. Tout réglage incorrect

des autres commandes pourrait entraîner des dommages et exige dans la plupart des cas un sérieux travail de la part d'un technicien qualifié pour restaurer un état de fonctionnement normal au produit.

**....................................................................................................**

**Avertissement!** Pour des raisons de sécurité, ne pas utiliser de pièces non conformes lorsque vous ajoutez ou changez des composants. Consultez votre revendeur pour connaître les options d'achat. Votre équipement ainsi que ses accessoires peuvent contenir de petites pièces. Gardez-les hors de portée des jeunes enfants.

#### **Consignes de sécurité complémentaires**

• Ne pas regarder dans l'objectif du projecteur lorsque la lampe est allumée. La clarté de la lumière risque de vous abîmer les yeux.

- Allumez d'abord le projecteur et ensuite les sources de signaux.
- Ne pas placer le produit dans des environnements suivants:
	- Un espace mal aéré ou espace clos. Un espace libre de 50cm au minimum entre les murs et le projecteur avec une circulation de l' air libre est requis.
	- Des endroits où la température risque de devenir trop importante, par exemple à l'intérieur d'un véhicule avec toutes les vitres fermées.
	- Des endroits où une forte humidité, la poussière ou la fumée de cigarette peuvent détériorer les composants optiques en réduisant leur durée de vie et en noircissant l'image.
	- Des endroits à proximité d'une alarme-incendie.
	- Des endroits avec une température ambiante supérieure à 40 ºC/104 ºF.
	- Des endroits dont les altitudes sont supérieures à 10000 pieds.

• Débranchez immédiatement l'appareil si vous constatez un dysfonctionnement avec votre projecteur. Arrêtez d'utiliser l'appareil si une fumée, un bruit ou un odeur anormal provient de votre projecteur. Cela risque de provoquer un incendie ou une électrocution. Dans de tels cas, débranchez immédiatement votre appareil et contactez votre revendeur.

- Ne pas continuer à utiliser le produit en cas de panne ou chute. Dans de tels cas, contactez votre revendeur pour une inspection.
- Ne pas exposer l'objectif du projecteur à la lumière du soleil. Cela risque de provoquer un incendie.
- Ne pas fréquemment mettre le projecteur hors tension de manière brusque ni le débrancher pendant qu'il est en marche.
- Nettoyer régulièrement le filtre d'air le cas échéant. La température interne peut augmenter et provoquer des dommages si le filtre/les fentes d'aération sont obstruées par la poussière ou la saleté.
- N'obstruer l'objectif du projecteur avec aucun objet lorsque le projecteur est en cours de fonctionnement ; dans le cas contraire, cela risque de provoquer une surchauffe et une déformation de l'objectif ou même un incendie.
- Ne pas tenter de démonter ce projecteur. La présence de hautes tensions dangereuse à l'intérieur de l'appareil risque de provoquer des blessures. Adressez-vous uniquement à un technicien professionnel de dépannage qualifié pour tout dépannage.
- Ne pas installer le projecteur verticalement. Le projecteur peut tomber, ce qui provoquera des blessures ou des dommages.

#### **Mise en garde concernant l'Ecoute**

Pour protéger votre ouïe, respectez les consignes ci-dessous.

- Augmentez le son progressivement jusqu'à ce que vous puissiez l'entendre nettement et confortablement.
- Ne pas augmenter le niveau du volume une fois que vos oreilles se sont adaptées au volume courant.
- Ne pas écouter une musique à un niveau de volume important pendant une longue durée.
- Ne pas augmenter le volume pour masquer le bruit environnant.
- Diminuez le volume si vous ne pouvez pas entendre la personne près de vous.

#### **Consignes de mise au rebut**

Ne pas jeter cet appareil électronique dans les déchets pour vous en débarrassez. Pour minimiser la pollution et assurer la meilleure protection de l'environnement, veuillez recycler. Pour plus d'informations concernant les règlements DEEE (Déchets des Équipements Électriques et Électroniques), rendez-vous sur le site web à l'adresse http://www.acer-group.com/public/Sustainability/sustainability01.htm

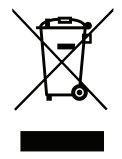

iii

# **Avis concernant les Réglementations et la Sécurité**

#### **Notice FCC**

Cet appareil a été testé et reconnu conforme aux limites pour les appareils numériques de Classe B, conformément à l'Article 15 des Règlements FCC. Ces limites sont conçues pour fournir une protection raisonnable contre les interférences néfastes dans une installation résidentielle. Cet appareil génère, utilise et peut émettre de l'énergie fréquence radio et, s'il n'est pas installé et utilisé en accord avec les instructions, peut provoquer des interférences dans les communications radio.

Cependant, il n'y a aucune garantie que des interférences ne se produiront pas dans une installation particulière. Si cet appareil provoque des interférences néfastes pour la réception de la radio ou de la télévision, ce qui peut être déterminé en éteignant puis en rallumant l'appareil, l'utilisateur est encouragé à tenter de corriger les interférences par une ou plusieurs des mesures suivantes :

- Réorienter ou déplacer l'antenne de réception.
- Augmenter la distance entre l'appareil et le récepteur.
- Connecter l'appareil sur un circuit différent de celui sur lequel le récepteur est branché.
- Consulter le revendeur ou un technicien radio/télévision expérimenté pour de l'aide.

#### **Avis: Câbles blindés**

Toutes les connexions avec d'autres appareils informatiques doivent être effectuées à l'aide de câbles blindés pour rester conforme aux règlements FCC.

#### **Avis: Périphériques**

Seuls les périphériques (appareils d'entrée/sortie, ports, imprimantes, etc.) approuvés conformes aux limites de la Classe B peuvent être connectés à cet équipement.

L'utilisation des périphériques non conformes peut provoquer des interférences pour la réception de la télévision ou de la radio.

#### **Mise en garde**

Les changements ou modifications non expressément approuvés par le fabricant peuvent invalider l'autorité de l'utilisateur, laquelle est accordée par la Commission Fédérales des Communications, à utiliser cet appareil.

#### **Conditions de Fonctionnement**

Cet appareil est conforme à l'article 15 des Règlements FCC. Son fonctionnement est sujet aux deux conditions suivantes: (1) Cet appareil ne doit pas provoquer d'interférences néfastes, et (2) cet appareil doit accepter toutes les interférences reçues, y compris celles pouvant provoquer un fonctionnement indésirable.

#### **Avis: Pour les utilisateurs canadiens**

Cet appareil numérique de Classe B est conforme à la norme ICES-003 Canadienne.

#### **Remarque à l'intention des utilisateurs canadiens**

Cet appareil numérique de la classe B est conforme a la norme NMB-003 du Canada.

#### **Déclaration de Conformité pour les pays dans l'Union Européenne**

Acer déclare par la présente que cette série de projecteur est conforme aux conditions essentielles et aux autres dispositions relatives de la Directive 1999/5/CE. Compatible avec la Certification réglementaire Russe

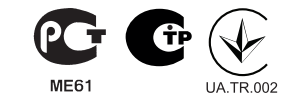

#### **Avis de réglementation sur les appareils radio**

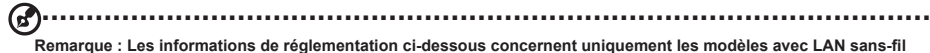

**et/ou Bluetooth.**

#### **Général**

Ce produit est conforme aux normes concernant la fréquence radio et la sécurité de tous les pays ou régions dans lesquels il a été approuvé pour l'utilisation sans-fil.

En fonction des configurations, ce produit peut ou peut ne pas contenir les périphériques fréquence radio sans-fil (par exemple LAN sans-fil et/ou modules Bluetooth).

#### **Canada — Licence faible puissance - sauf les appareils de communication radio (RSS-210)**

**a.** Informations générales

- Son fonctionnement est sujet aux deux conditions suivantes :
- 1. Cet appareil ne doit pas provoquer d'interférences néfastes, et
- 2. Cet appareil doit accepter toutes les interférences reçues, y compris celles pouvant provoquer un fonctionnement indésirable. **b.** Fonctionnement avec une bande de 2,4 GHz

Pour éviter des interférences radio avec un service sous licence, cet appareil doit être utilisé à l'intérieur et son installation à l' extérieur est sujette à concession de licence.

#### **Listes des pays concernés.**

Cet appareil doit être utilisé strictement en accord avec les règlements et les contraintes du pays dans lequel vous l'utilisez. Pour de plus amples informations, veuillez contacter le bureau local du pays d'utilisation. Consultez la liste actualisée des pays sur le site http://ec.europa.eu/enterprise/rtte/implem.htm.

# **Commencer par le début**

### **Avis d'Utilisation**

#### **A faire:**

- Eteindre le produit avant tout nettoyage.
- Utiliser un chiffon humidifié avec un détergent doux pour nettoyer le boîtier du projecteur.
- Débrancher la fiche d'alimentation de la prise de courant si le produit ne doit pas être utilisé pendant une longue période.

#### **A ne pas faire:**

- Utiliser des nettoyants, des cires ou des solvants abrasifs pour nettoyer l'unité.
- Utiliser dans les conditions suivantes :
	- Dans des environnements extrêmement chauds, froids ou humides.
	- Dans des zones susceptibles de comporter un excès de poussière et de saleté.
	- A proximité de tout appareil générant un champ magnétique puissant.
	- Sous la lumière directe du soleil.

#### **Mise en Garde**

Observez tous les avertissements, les mises en garde et les consignes de maintenance recommandés dans ce guide d'utilisateur pour optimiser la durée de vie de votre appareil.

**....................................................................................................** Ð

#### **Avertissement!**

- Ne pas regarder dans l'objectif du projecteur lorsque la lampe est allumée. La clarté de la lumière risque de vous abîmer les yeux.
- Pour réduire les risques d'incendie ou d'électrocution, ne pas exposer le projecteur à la pluie ou à l'humidité.
- Veuillez ne pas ouvrir et ne pas démonter le produit car cela pourrait provoquer une électrocution.
- Allumez d'abord le projecteur et ensuite les sources de signaux.

# **Introduction Description du projecteur**

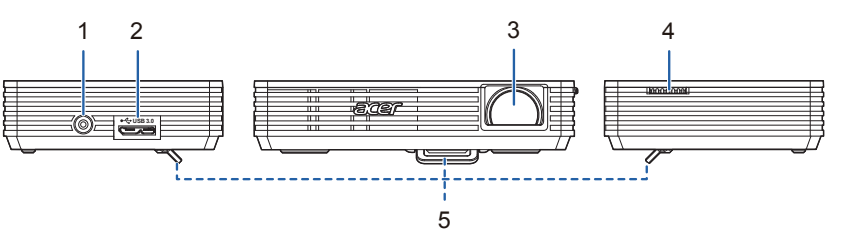

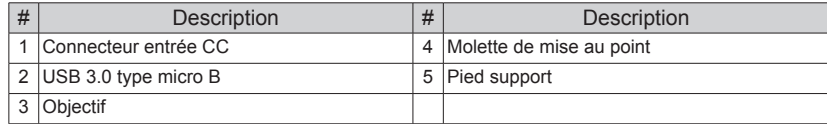

### **Contenu de la boîte**

Ce projecteur est livré avec tous les éléments illustrés ci-dessous. Vérifiez que vous disposez de tous ces éléments. Contactez immédiatement votre fournisseur si l'un des éléments est manquant.

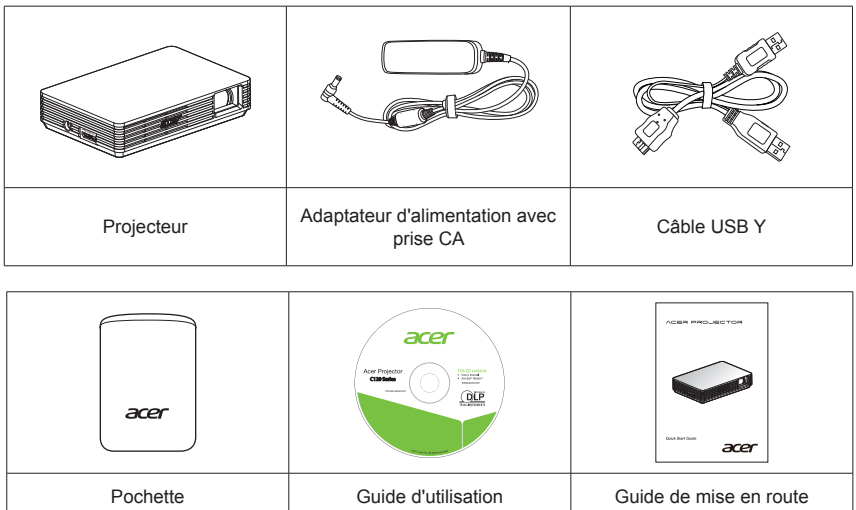

 $\overline{1}$ 

# **Comment utiliser la prise de l'adaptateur CA Guide de mise en route**

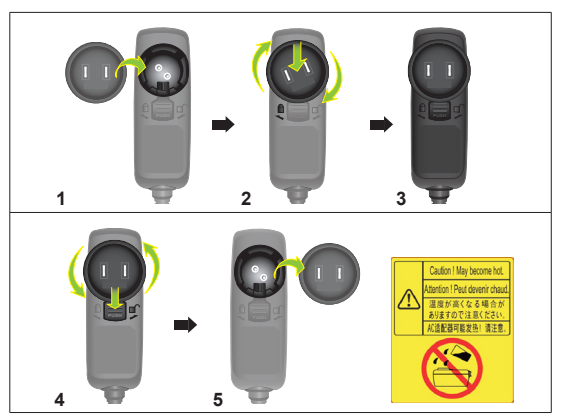

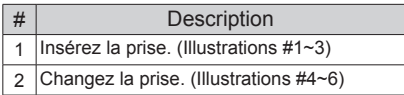

### **Branchement du projecteur**

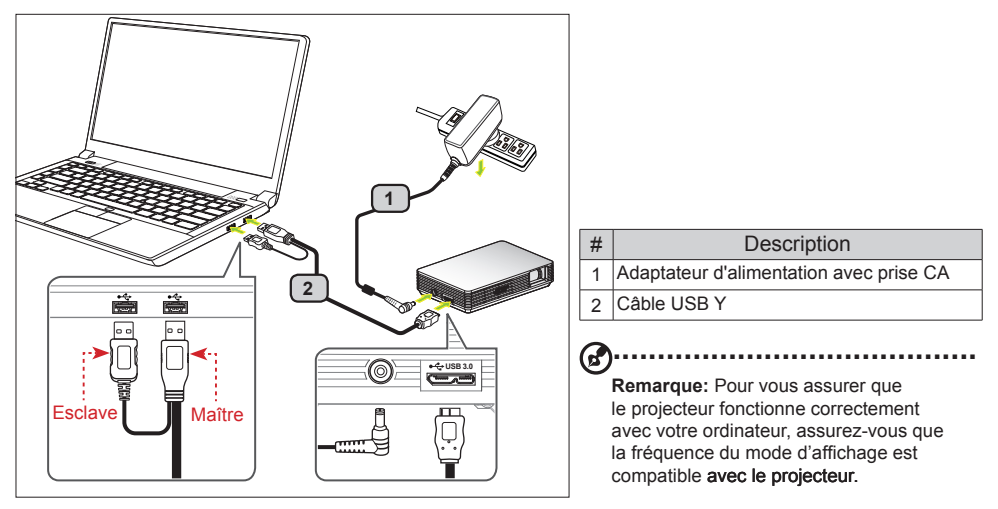

Connectez le cinnecteur USB à votre ordinateur et branchez le connecteur USB sur le projecteur. Si vous voulez un affichage plus lumineux, utilisez l'adaptateur secteur ou branchez deux connecteurs USB à votre ordinateur.

#### **................................................................................................... Remarque:** Il est recommandé d'utiliser l'adaptateur secteur pour obtenir une luminosité optimale. **Remarque:** À défaut d'adaptateur secteur, il est recommandé de brancher un connecteur USB 3.0 si vous

avez une prise ou de bien de brancher deux connecteurs USB sur le même côté de l'ordinateur pour obtenir des performances optimales. Veuillez vous assurer que votre ordinateur est capable de fournir suffisamment d'énergie par le biais des ports USB.

**Remarque:** Si vous n'avez qu'un port USB de disponible, utilisez le connecteur USB Maître.

**Remarque:** Il est recommandé de brancher sur deux ports USB si votre ordinateur notebook n'est pas de marque acer.

**Remarque:** Ne prend en charge la connexion d'un ordinateur qu'à un C120.

#### **Configuration système requise :**

- Core 2 Duo 2,0Ghz
- 2Go de SDRAM DDR

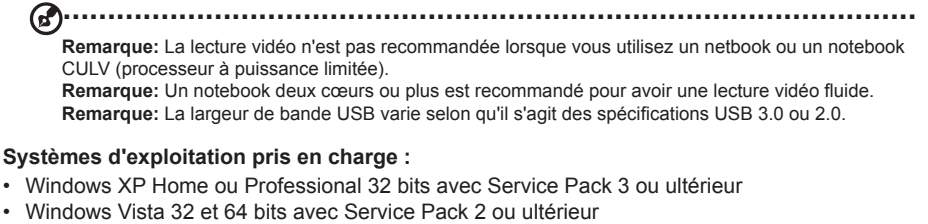

• Windows 7 32 et 64 bits.

**................................................................................................ Remarque:** Les système d'exploitation Mac OS et Android ne sont pas pris en charge.

### **Mise hors tension du projecteur**

Lorsque vous avez fini d'utiliser le projecteur, débranchez le câble Y USB de l'ordinateur.

### **Afficher sur USB**

La projection sur USB est une fonction facile à utiliser qui permet de projeter l'écran d'un notebook/ PC avec un simple câble USB sans besoin d'avoir aucun pilote. Le C120 permet de projeter en utilisant une connexion USB3.0 ou USB2.0.

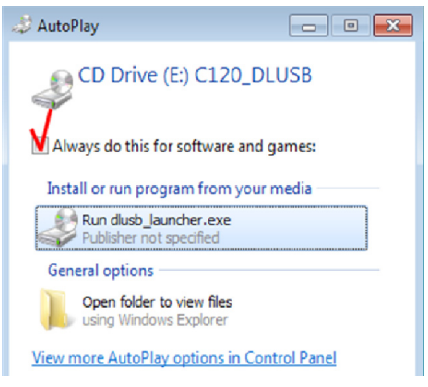

Lorsque vous branchez votre projecteur pour la première fois, le notebook/PC détecter automatiquement le C120 ; il vous suffit alors de suivre les instructions affichées à l'écran pour installer l'application – Acer DisplayPal. Exécutez dlusb\_launcherC120.exe, et l'écran de votre notebook/PC est projeté par le biais du C120. Profitez de votre projection par USB.

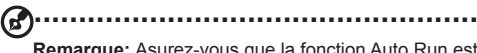

**Remarque:** Asurez-vous que la fonction Auto Run est bien active. Sinon, veuillez l'activer manuellement. Cliquez avec le bouton droit de la souris pour ouvrir le dossier, et exécutez dlusb launcherC120.exe.

**..................................................**

Acer DisplayPal s'affiche sous la forme d'une icône sur dans la barre d'état du système ; vous voyez "C120 détecté" lorsque le C120 est prêt à être utilisé.

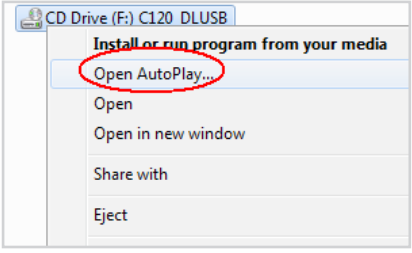

**Remarque:** Veuillez utiliser le C120 après que le notebook/PC a terminé la procédure de démarrage ou de redémarrage du système d'exploitation. **Remarque:** Assurez-vous que vous disposez bien de permissions de niveau administrateur sur votre notebook/PC.

**Remarque:** Il se peut que vous voyez s'afficher une fenêtre de message de votre application antivirus qui vous demande si vous voulez exécuter C120. **Remarque:** Il est recommandé de ne pas utiliser d'autres périphériques USB (unité optique externe, disque dur externe, mise en charge de votre téléphone mobile et autres appareils) lorsque vous utilisez le projecteur USB.

**Remarque:** La projection USB n'est pas prise en charge pour les jeux PC DirectX.

 $\mathbf{z}$ 

# **Acer DisplayPal**

Cliquez sur l'icône Acer DisplayPal sur la barre d'état si vous voulez ajuster les réglages.

### **Mode Affichage**

Vous pouvez choisir le mode Miroir ou le mode 800x600 pour l'affichage. Le mode par défaut est 800x600.

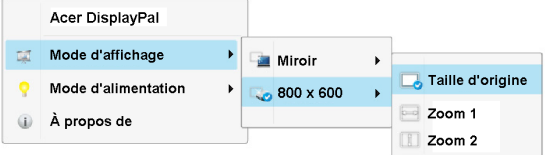

### **Mode d'alimentation**

Vous avez le choix entre le mode Alimentation auto et le mode ECO. Le mode par défaut est Alimentation auto.

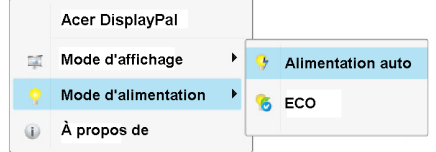

Pour voir quel est le mode adapté, veuillez vous reporter au tableau ci-dessous.

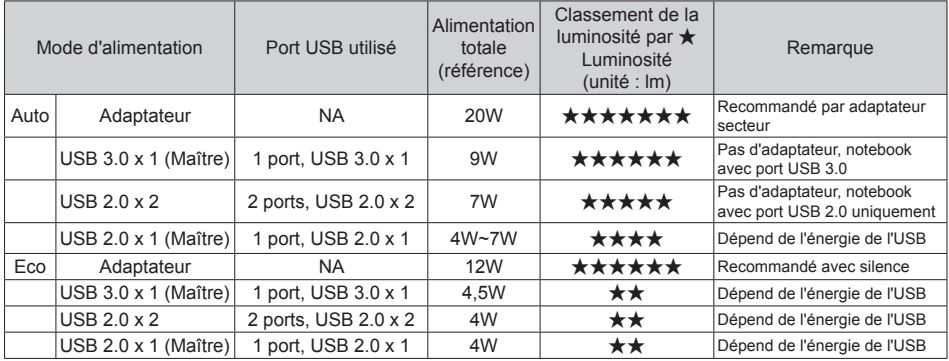

# **À propos de**

À propos de : informations de version d'Acer DisplayPal.

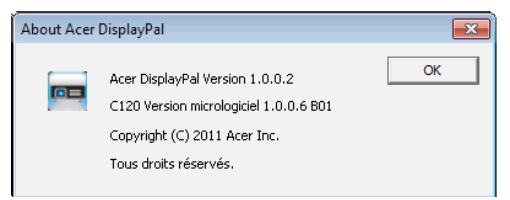

### **Comment optimiser la taille de l'image et la distance**

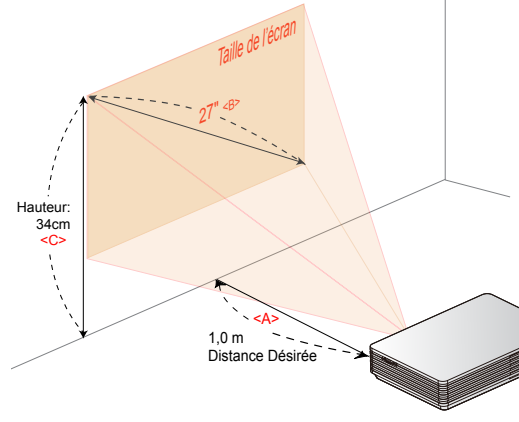

Choisissez la distance appropriée selon vos besoins. Après l'installation, vous pouvez profiter de votre projection USB.

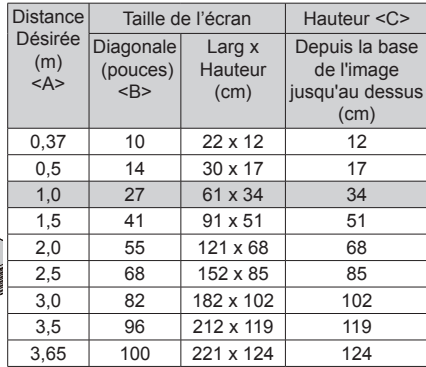

## **Annexes**

### **Guide de dépannage**

Les solutions à quelques problèmes que vous pourriez rencontrer :

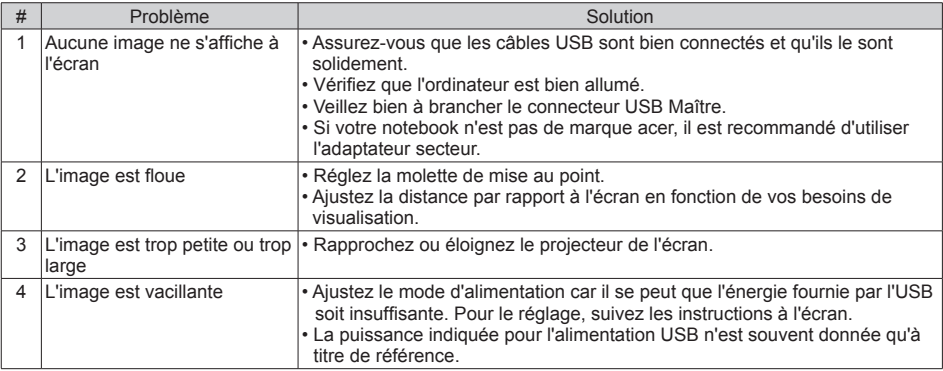

### **Spécifications**

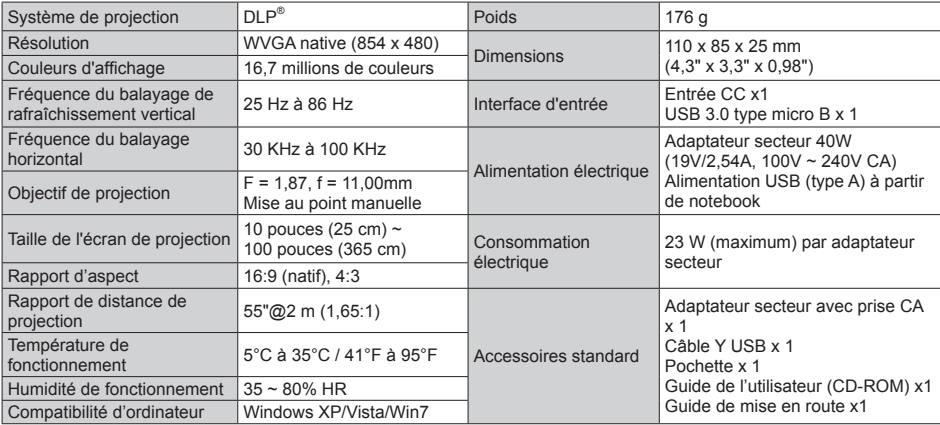

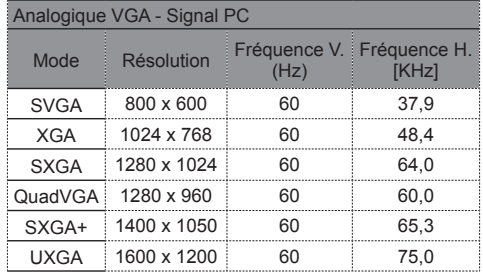

### **A. Temporisation PC 4:3 B. Temporisation PC Large**

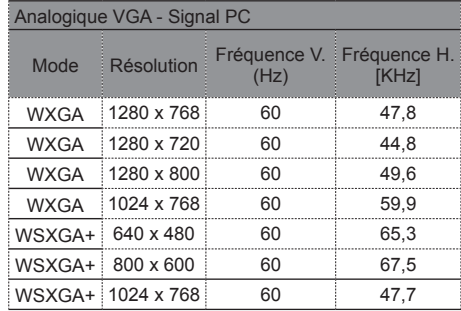